# プログラミング言語 3 オブジェクト指向プログラミング (Python) Programming Languages 3 Object-Oriented Programming (Python)

#### 田浦

# 目次

- <sup>1</sup> 目的 / Objectives
- <sup>2</sup> Python 最初の概要 / Getting Started with Python
- 3 Python いくつかの特徴 / Some features of Python
- 4 列とコンテナ / Sequences and Containers
- <sup>5</sup> クラスによる新しいデータの定義 / Defining new data types with classes
- <sup>6</sup> オブジェクト指向的な考え方 / Object-Orientated paradigms

### Contents

#### <sup>1</sup> 目的 / Objectives

- <sup>2</sup> Python 最初の概要 / Getting Started with Python
- 3 Python いくつかの特徴 / Some features of Python
- 4 列とコンテナ / Sequences and Containers
- <sup>5</sup> クラスによる新しいデータの定義 / Defining new data types with classes
- <sup>6</sup> オブジェクト指向的な考え方 / Object-Orientated paradigms

### 目的

- Python を用いてオブジェクト指向の考え方を学ぶ
- まずはオブジェクト指向云々を抜きにして, Python の基本を 身につけるための演習を行う
- 本題と直接関係ないが, Python は,
	- ▶ (事実) アメリカの大学で初学者に最も教えられている
	- ▶ 色々なものを飲み込む言語(有用なライブラリは必ず "Python interface" があると期待していいかも)
	- ▶ (私見) 単純で仕様が「理にかなってる」(頭に来ることが少 ない)
- learn object-oriented programming via Python
- start with Python without object-oriented features
- off topic: Python
	- $\triangleright$  is the most taught language in US universities
	- ▶ "swallows" everything (want to use this library? *→* it is likely to have its "Python interface")
	- $\triangleright$  is simple and "reasonable" in most aspects (the spec never irritates me)

### Contents

- **1** 目的 / Objectives
- <sup>2</sup> Python 最初の概要 / Getting Started with Python
- 3 Python いくつかの特徴 / Some features of Python
- 4 列とコンテナ / Sequences and Containers
- <sup>5</sup> クラスによる新しいデータの定義 / Defining new data types with classes
- <sup>6</sup> オブジェクト指向的な考え方 / Object-Orientated paradigms

# Python文法・データ型の骨子

- 豊富な組込みのデータ型
	- ▶ None, 数, 文字列, タプル, リスト, 辞書 (連想記憶), 集合
- 様々なデータ型を簡潔に表す式
- 動的な型付け
- オブジェクト指向
	- ▶ 共通の文法 (メソッド名) でデータごとに適した操作
	- ▶ クラスを用いて新しいデータ型を定義
	- ▶ 動的な型付けと相まった柔軟な再利用

● 「式」(値を持つ)と「文」(値を持たない)が主要な文法記号

### Python: basic syntax and data types

- rich builtin data types
	- $\triangleright$  None, numbers, string, tuple, list, dictionary (associative array), set
- concise expressions to build various data types
- dynamic typing
- object-oriented
	- ▶ a common syntax (method) does a different appropriate operation for each data type
	- ▶ a class defines a new data type
	- $\rightarrow$  flexible reuse of code, in part due to dynamic typing
- "expression" (that evaluates to a value) and "statement" (that does not result in any value) are distinct syntactic entities

式(1)~リテラル

None: (*≈* ヌルポインタ)

▶ None

数:

▶ 3, 48.5, 4.8j, 100000000000000000000000000000 文字列:

- ▶ "Mimura", 'He said "Mimura"'
- タプル:
	- ▶ 168,56.5,"Mimura"
	- ▶ (168,56.5, "Mimura") (括弧は必須ではないが曖昧さ回避の ためもつけるが吉)
- リスト:
	- ▶ [ 3, 4, "Mimura" ]

辞書:

▶ *{* "height" : 168, "weight" : 56.5 *}* 集合:

 $\triangleright$  set( $[1,2,3]$ )

# Expressions  $(1)$  — Literals

- None: (*≈* null pointer)
	- ▶ None
- numbers:
	- ▶ 3, 48.5, 4.8j, 100000000000000000000000000000
- string:
	- ▶ "Mimura", 'He said "Mimura"'
- tuple:
	- ▶ 168,56.5,"Mimura"
	- $\blacktriangleright$  (168,56.5, "Mimura") (parens are optional but often required to avoid ambiguities)
- o list:
	- ▶ [ 3, 4, "Mimura" ]
- dictionary:

▶ *{* "height" : 168, "weight" : 56.5 *}*

- set:
	- $\triangleright$  set( $[1,2,3]$ )

式(2)

- 変数:
	- ▶ x
- 演算: (データによって色々な意味になる)
	- $\rightarrow$  a + b
- 関数呼び出し:
	- $\blacktriangleright$  f(a, b+2, c\*2), f(a, b+2, z=c\*2)
- フィールド参照:
	- $\triangleright$  a.x
- メソッド呼び出し:
	- $\blacktriangleright$  fp.read(100)
- 要素, スライス参照:
	- $\triangleright$  a[0], d["height"], a[1:2]
- 無名関数 (ラムダ式):
	- $\blacktriangleright$  lambda x: x + 1
- リスト内包表記:
	- $\triangleright$  [ x \* x for x in [1,2,3]]
	- $\triangleright$  [ x \* x for x in range(0,100) if prime(x) ]

# Expressions (2)

- variable:
	- ▶ x

#### operator: (has different meanings depending on types)

- $\rightarrow$  a + b
- function call:
	- $\triangleright$  f(a, b+2, c\*2), f(a, b+2, z=c\*2)
- field reference:
	- $\blacktriangleright$  a.x
- method call:
	- $\blacktriangleright$  fp.read(100)
- $\bullet$  indexing/slicing:
	- $\triangleright$  a[0], d["height"], a[1:2]
- anonymous function (lambda expression):
	- $\blacktriangleright$  lambda x: x + 1
- list comprehension:
	- $\triangleright$  [ x \* x for x in [1,2,3]]
	- $\triangleright$  [ x \* x for x in range(0,100) if prime(x) ]  $\frac{12/100}{12}$

文(1)~定義

● (変数への)代入文

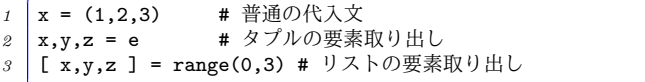

#### 関数定義

$$
\begin{array}{c}\n1 \\
2 \\
3\n\end{array}\n\qquad\n\begin{array}{c}\n\text{def } f(x, y): \\
d = x - y \\
\text{return } d * d\n\end{array}
$$

● 定義のスコープ (有効範囲)については後述

# Statements  $(1)$  — definitions

#### • assignment (to variables)

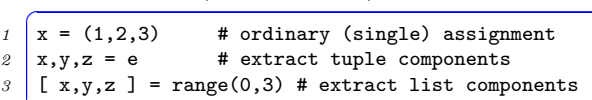

#### **•** function definition

```
\int def f(x, y):
2 \mid d = x - y3 return d * d
```
scope rules (where variables are visible/accessible) are described later

文(2)~データ構造の更新

(データ構造への) 代入文 ✞

$$
\begin{array}{c}\n1 \quad a = [1, 2, 3] \\
2 \quad d = \{ \text{ "height" : 168, "weight" : 56.5} \} \n\end{array}
$$

$$
\begin{array}{c}\n1 \\
\hline\na[1] = 20 \\
d["height"] = d["height"] + 2.5\n\end{array}
$$

 $\bullet$  del  $\overline{\mathsf{x}}$ 

*1* del d["height"] *<sup>2</sup>* del a # 変数a の削除

### Statements (2) — updating data structures

• assignment (to data structures)

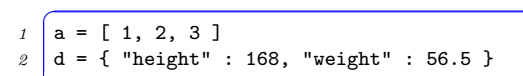

$$
\begin{array}{c}\n1 \\
\hline\n\end{array}\n\qquad\n\begin{array}{c}\n\text{a[1]} = 20 \\
\text{d["height"]} = \text{d["height"]} + 2.5\n\end{array}
$$

#### • delete statement

- *1* del d["height"]
- *2* del a # delete variable a

文(3)~単純な文

#### $\bullet$  return  $\overline{\mathsf{x}}$

 $\frac{1}{2}$  def  $f(x)$ : *2* return x + 2

● あらゆる式は文でもある

 $\int$  def  $f(x)$ : 2 fp.write(" $x = %s$ " % x)

## Statements  $(3)$  — simple statements

• return statement

```
\int def f(x):
2 return x + 2
```
any expression is a statement

```
\int def f(x):
2 fp.write("x = %s" % x)
```
文(4)~制御構造

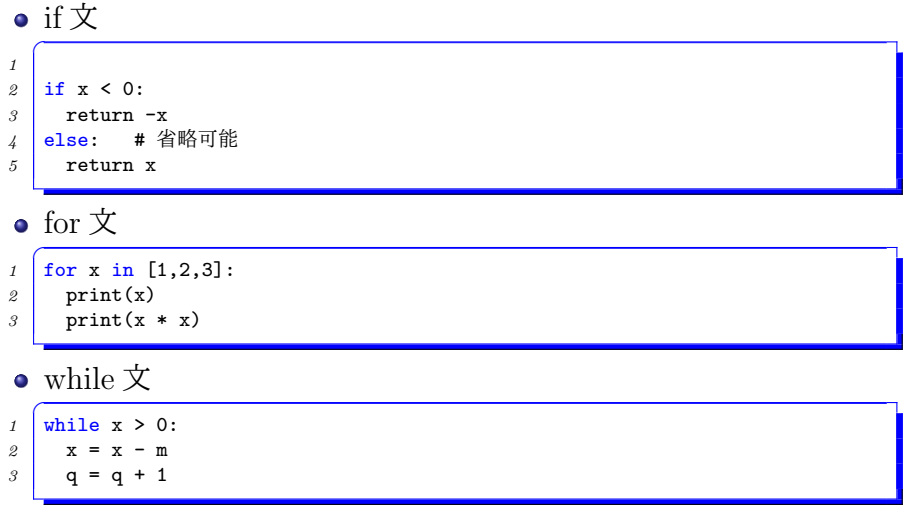

break 文 , continue 文 pass (何もしない文 )

# Statements  $(4)$  — control flows

• if statement

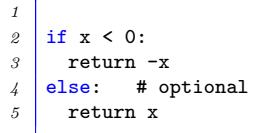

for statement  $\bullet$ 

```
1 for x in [1,2,3]:
2 \int print(x)
3 \mid \text{print}(x * x)
```
#### • while statement

```
\frac{1}{1} while x > 0:
2 x = x - m
3 \mid q = q + 1
```
- break statement, continue statement
- pass (does nothing)

文(5)~その他

#### ● import 文

- ▶ モジュールを使うための文
- クラス定義

▶ 新しいデータ型を定義するための文 それぞれ後述

- import statement
	- ▶ a statement to use a module
- **e** class definition
	- ▶ a statement to define a new data type
- will be described below

# import文 (モジュールの使い方)

- ある機能がどのモジュールにあるかを突き止める
	- ▶ 標準ライブラリは https://docs.python.jp/3.6/library/index.html ▶ その他, 無数の Python モジュールが追加ダウンロード可能
	- ▶ 有名なものの多くはパッケージ化されている. 例:
	-
	- <sup>1</sup> \$ sudo apt-get python-matplotlib

### import statement (how to use modules)

- $\bullet$  find which module has a function you want
	- $\blacktriangleright\,$  standard libraries are in https://docs.python.jp/3.6/library/index.html
	- $\blacktriangleright$  numerous modules can be downloaded
	- ▶ popular modules have packages (any of them)
	- 1 \$ sudo apt-get python-matplotlib
	- 2 \$ sudo pip3 install matplotlib
	- *<sup>3</sup>* \$ pip3 install --user matplotlib

# import文 (モジュールの使い方)

目当てのモジュール及びその中の関数名などがわかったら,

- ❶ 方法 1: 丁寧に「モジュール名. 名前」で参照
- *1* import heapq
- $2 \mid \text{heapq.heapify}([1, 2, 3])$
- 方法 2: モジュール名を自分で定義
- *1* import heapq as hq *2* hq.heapify([1,2,3])
- **3** 方法 3: 選択的に import
- 1 from heapq import heapify *2* heapify([1,2,3])
- 
- **4 方法 4: 全て import (乱暴)**
- <sup>1</sup> from heapq import \*

### import statement (how to use modules)

#### once you found the module you want

- **1** method 1: use the canonical module name, var name expression
- *1* import heapq  $2 \mid \text{heapq.heapify}([1,2,3])$
- method 2: import with an alias name

```
1 import heapq as hq
2 hq.heapify([1,2,3])
```
- $\frac{3}{4}$  method 3: import selected names from a module
- *1* from heapq import heapify
- *2* heapify([1,2,3])

# $\bullet$  method 4: import all names from a module

```
1 from heapq import *
```

```
2 heapify([1,2,3])
```
### Contents

- <sup>1</sup> 目的 / Objectives
- <sup>2</sup> Python 最初の概要 / Getting Started with Python
- 3 Python いくつかの特徴 / Some features of Python
- 4 列とコンテナ / Sequences and Containers
- <sup>5</sup> クラスによる新しいデータの定義 / Defining new data types with classes
- <sup>6</sup> オブジェクト指向的な考え方 / Object-Orientated paradigms
- 文法の癖 (字下げ)
- ほとんどのエラーは動的 (実行時) に発生
- 文字列リテラルの書きかた
- 文字列に対する値の埋め込み (%演算子)
- コンテナ (タプル, リスト, 辞書, 集合), 列 (文字列, タプル, リ スト) に対する共通操作
- リスト内包表記
- indentation is part of syntax
- most errors happen at runtime
- string literals
- embedding values into strings
- common operations on containers (tuple, list, dictionary and set) and sequence (string, tuple, list)
- list comprehension

文法の癖(字下げ)

- 「複数の文の塊 (ブロック)」を字下げで判定  $\bullet$
- 言い換えれば「字下げ量 (空白)」が文法の一部
	- ▶ C であれば{ 文 文 ... } と中括弧を使っていたもの

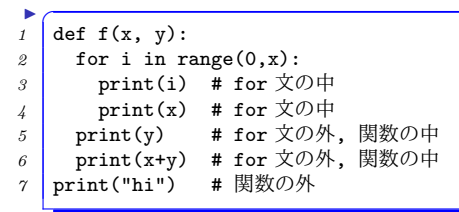

● 字下げを気ままにしてはいけない

*<sup>1</sup>* # ダメ *2* def f(x, y, z): *3* print(x) *4* print(y)

教訓: 字下げは Emacs に任せよ (tab 連打で「合法な字下げの 場所」)

## Indentation is part of the syntax

- indentation determines statements that make a block
	- $\triangleright$  in C, braces make a block of statements { S; S; ...}

```
\overline{\phantom{a}}\frac{1}{1} def f(x, y):
2 for i in range(0,x):
3 print(i) # within the for
4 print(x) # within the for
5 print(y) # outside the for, within the function def
\theta print(x+y) # outside the for, within the function def
7 print("hi") # outside the function def
```
- $\triangleright$  in other words, indentation (the number of leading spaces) is part of the syntax
- you cannot indent arbitrarily

```
\frac{6}{1} \frac{4}{1} NG
2 def f(x, y, z):
3 \mid \text{print(x)}4 print(y)
```
use a decent editor and let it do the job

### 文法の癖(節目はコロン)

● 要所で, コロン(:)が来る

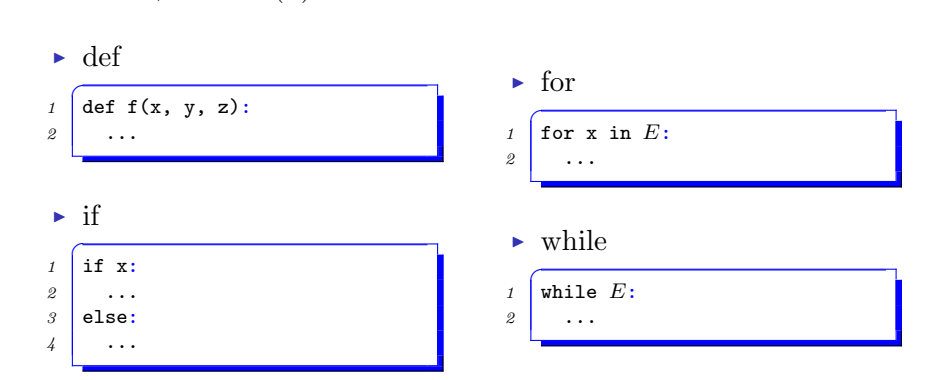

教訓: Emacs で tab 連打して, 字下げが納得する位置に来な かったら文法エラー, 特にコロンのつけ忘れなどを疑おう

### Syntactical notes (colons appear at places)

a colon appears in many places

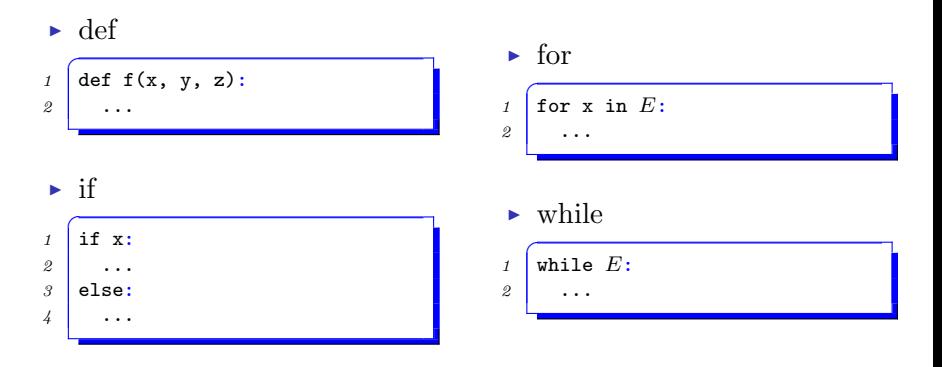

変数のスコープ

● C 言語での復習

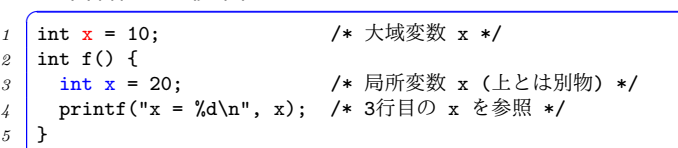

● Python も精神は同様. だが、変数定義の特別な文法がないの で. 注意が必要

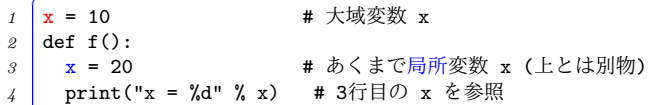

● C で以下のように書いたら違う意味になることに注意

1 int x = 10; /\* 大域変数 x \*/ int f() { /\* int \*/ x = 20; /\* これは変数定義ではなく (1行目のx へ)代入 \*/ printf("x = %d\n", x); /\* 1行目の x を参照 \*/ }

### Variable scopes

• C language review

```
1 int x = 10; /* global variable x */
2 int f() {
3 int x = 20; /* local variable x (different from the above) */
\frac{1}{4} printf("x = %d\n", x); /* refers to x at line 3 */
5 }
```
Python similarly has global and local variables, but is trickier as it does not have a distinct syntax for variable definition  $\frac{x}{s} = 10$   $\frac{\text{# global variable } x}{s}$ 

```
1 \mid x = 10 # global variable x
2 def f():
3 \mid x = 20 # introduce a local variable x (not an assignment to
           the global variable above)
4 \int print("x = %d" % x) # refers to x at line 3
```
 $\bullet$  note the following C code has a different meaning

```
1 int x = 10; /* global variable x */
2 int f() {
3 /* int */ x = 20; /* not a local variable definition, but an
            assignment (to the x at line 1) */\frac{1}{4} printf("x = %d\n", x); /* refers to x at line 1 */
5 }
                                                                      35/10
```
変数のスコープ

- つまりは「変数は関数ごとに閉じている」という. 重要かつ慣 れ親しんだ規則が保たれているということ
- 規則: ある関数に変数 *x* への代入が現れたら, *x* は局所変数と して定義される
- 大域変数への代入をしたければどうするの?

 $\mathbf{r} = 1$  $2 \text{ def } add_to_x(dx)$ :  $\beta$   $x = x + dx$  $\sqrt{ }\left| \rightarrow>\right> f(3)\right|$ *2* UnboundLocalError: local variable 'x' referenced before assignment ● 本当にしたいのであれば.  $\mathbf{r}$   $\mathbf{x}$  = 1 2 def add to  $x(dx)$ : *<sup>3</sup>* global x #「この関数内のx は大域変数」という宣言  $4 \mid x = x + dx$
### Scope of variables

- in short, a familiar rule: "variables are basically local to functions" applies in Python too
- rule: if an assignment to variable *x* appears within a function, *x* is a local variable of the function
- what if you want to assign to a global variable?

```
\mathbf{r} = 12 def add to x(dx):
3 \mid x = x + dx\sqrt{ }\left| \rightarrow>\right> f(3)\right|2 UnboundLocalError: local variable 'x' referenced before assignment
• if you are sure you want to do that:
1 \times = 12 \cdot def add_to_x(dx):
3 global x # declares ''x within this function is global''
4 \mid x = x + dx
```
# ほとんどのエラーは動的(実行時)

- 実行前 (例えば関数の定義時) に検出されるエラーは, 文法エ ラー (字下げ, 括弧のとじ忘れ, etc.) くらい
- ほとんどのエラーは実際に実行して判明. 以下はいずれも 「定義」自体はエラーにならない
	- ▶ 型エラー (3 + "hello")
	- ▶ 未定義の変数参照

```
1 def print_name(name):
```

```
2 print(nama)
```

```
3 def main():
```

```
4 print_name("Mimura")
```
- ▶ 存在しないフィールドやメソッドの参照
- ▶ 左辺と右辺で数が合わない代入文

```
1 def add_pair(xy):
2 x,y = xy # ペア (2タプル)をもらう予定
\beta def main():
4 add_pair((3,4,5))
```
# Most errors are detected dynamically (at runtime)

- errors checked before execution (e.g., when you define a function) are mostly syntax errors
- most errors are detected just when executed. errors below are not detected at definition
	- $\rightarrow$  type errors (e.g., 3 + "hello")
	- $\triangleright$  references to unassigned variables

```
<sup>1</sup> def print_name(name):
2 print(nama)
3 def main():
4 print_name("Mimura")
```
- ▶ reference to non-existing fields or methods
- tuple assignments with a wrong number of elements

```
1 def add_pair(xy):
2 \mid x,y = xy \text{#} meant to receive a pair
3 def main():
4 add_pair((3,4,5))
```
文字列リテラル

- 文字列リテラルのクオートは一重('), 二重(")のどちらも可
- ●' または"を3つ続けると複数行にわたる文字列リテラルも 可能

✞ *<sup>1</sup>* """3重クオートで複数行 *<sup>2</sup>* にわたるのもOK *3* """

- Python allows both a single quote (') or a double quote (") to form a string literal
- triple quotes  $($ ''' or """) can make a string literal having multiple lines

```
✞
1 """triple quotes can make
2 muli-line strings
3 """
```
### 文字列への値の埋め込み

- 「文字列 % 値」で,文字列中の placeholder への値の埋め込み
- 「文字列 % タプル」

 $1$  >>> "name = %s, weight = %.3f" % ("mimura", 100.0/3.0) *2 'name = mimura, weight = 33.333'*

「文字列 % 辞書」 ✞

```
1 >>> "name = \frac{\%}{\tan e} s, weight = \frac{\%}{\tan e} (weight).3f"
2 % { "name" : "mimura", "weight" : 100.0/3.0 })
   'mimura, weight = 33.333
```
「文字列 % それ以外」 ✞

$$
\begin{array}{c|c}\n1 & \text{>>} & \text{age} = \%d' & \text{30} \\
2 & \text{age} = 30'\n\end{array}
$$

### Embedding values into a string

*string* % *expr* will replace the placeholder in *string* with the value of *expr*

 $\sqrt{2}$   $\sqrt{2}$   $\sqrt{2}$   $\sqrt{2}$   $\sqrt{3}$   $\sqrt{3}$   $\sqrt{4}$   $\sqrt{4}$   $\sqrt{4}$   $\sqrt{4}$   $\sqrt{4}$   $\sqrt{4}$   $\sqrt{4}$   $\sqrt{4}$   $\sqrt{4}$   $\sqrt{4}$   $\sqrt{4}$   $\sqrt{4}$   $\sqrt{4}$   $\sqrt{4}$   $\sqrt{4}$   $\sqrt{4}$   $\sqrt{4}$   $\sqrt{4}$   $\sqrt{4}$   $\sqrt{4}$   $\sqrt{4}$   $\sqrt{4$  $x = 4.6'$ 

• if the value of *expr* is a tuple, it replaces multiple placeholders

#### $\frac{1}{1}$  >>> "name = %s, weight = %.3f" % ("mimura", 100.0/3.0)  $2 \int \text{name} = \text{minura}, \text{weight} = 33.333$

if the value of *expr* is a dictionary, it replaces named placeholders

```
\overline{\text{?}} >>> "name = (%(name)s, weight = %(weight).3f"
2 % { "name" : "mimura", "weight" : 100.0/3.0 })
3 'mimura, weight = 33.333'
```
### Contents

- **1** 目的 / Objectives
- <sup>2</sup> Python 最初の概要 / Getting Started with Python
- 3 Python いくつかの特徴 / Some features of Python
- 4 列とコンテナ / Sequences and Containers
- <sup>5</sup> クラスによる新しいデータの定義 / Defining new data types with classes
- <sup>6</sup> オブジェクト指向的な考え方 / Object-Orientated paradigms

#### 列とコンテナ

- 列:
	- ▶ 整数の index で要素をアクセスできるデータ構造
	- ▶ 組込みの列 = 文字列, タプル, リスト
- コンテナ (入れ物):
	- ▶ 複数の要素を保持し, 後から要素の出し入れをできるデータ 構造
	- ▶ 組込みのコンテナ = リスト, 辞書, 集合

Python は豊富な組込みの列やコンテナを持ち, それらが共通の文 法でアクセスできる.

文字列 列 コンテナ "hello" タプル リスト 辞書 集合 (1,2,3) [4,5,6] *{*"a" : 1*}* set([7,8]) (要素の追加・削除)

### Sequences and containers

- sequences:
	- ▶ data structures whose elements can be accessed with integer indices
	- $\rightarrow$  builtin sequences  $=$  string, tuple and list
- containers:
	- ▶ data structures holding elements and allowing elements to be added/removed
	- $\rightarrow$  builtin containers = list, dictionary and set

Python has a rich set of builtin sequences and containers and a common syntax to access them

\n
$$
\text{string: }\text{tuple: } (1, 2, 3) \times (4, 5, 6) \left\{ \text{a}^{\text{tri}} : 1 \right\} \text{ set} \left( [7, 8] \right)
$$
\n

\n\n sequence:\n  $\text{(add/remove elements)}$ \n

#### 列, コンテナに対する式

- 要素参照:
	- $\triangleright$  a[3], a[3:5], a[:5], a[3:], a["name"]
- 要素代入:

 $\triangleright$  a[3] = 5, a[3:5] = [1,2], a["height"] = 170.0 要素削除:

▶ del a[3], del a["weight"]

データが違っても共通の記法で使える.ただし,

- **スライス記法 ([a:b]) は,列のみ可**
- 更新 (追加・代入・削除) はコンテナのみ可
- 整数. スライス以外の添字は辞書のみ可

### Expressions for sequences and containers

- get item:
	- ▶ a[3], a[3:5], a[:5], a[3:], a["name"]
- set (add/replace) item:

 $\triangleright$  a[3] = 5, a[3:5] = [1,2], a["height"] = 170.0

- delete item:
	- ▶ del a[3], del a["weight"]

note that *the syntax is common across different data types,* except for obvious limitations:

- slices ([a:b]) are valid only for sequences
- updates (addition/assignment/deletion) are valid only for containers
- non-integer indices are valid only for dictionaries

for 文の正体に近づく $(1)$ 

●基本中の基本は、リストの各要素に「文」を実行する *1* L = [ 1, 2, 3 ] *2* for x in L: *3* print(x)

は

 $\overline{a}$ *1* 1  $\begin{array}{c|c} 2 & 4 \\ 3 & 9 \end{array}$ *3* 9

● 実は列・コンテナなら OK

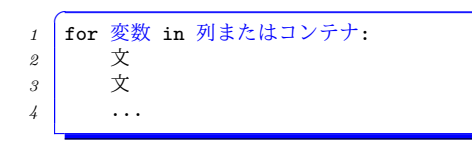

# A closer look at for statement (1)

• the basics: execute the statements for each element of a list  $1 \left[ L = [1, 2, 3] \right]$ *2* for x in L: *3* print(x) will produce:  $\overline{a}$ *1* 1 *2* 4 *3* 9 actually, it works for any sequence or a container  $\overline{a}$ *1* for var in a seqeunce or a container: *2* statement

*3* statement

*4* ...

for 文の正体に近づく $(2)$ 

● 辞書の場合, 辞書に含まれるキーが取り出される

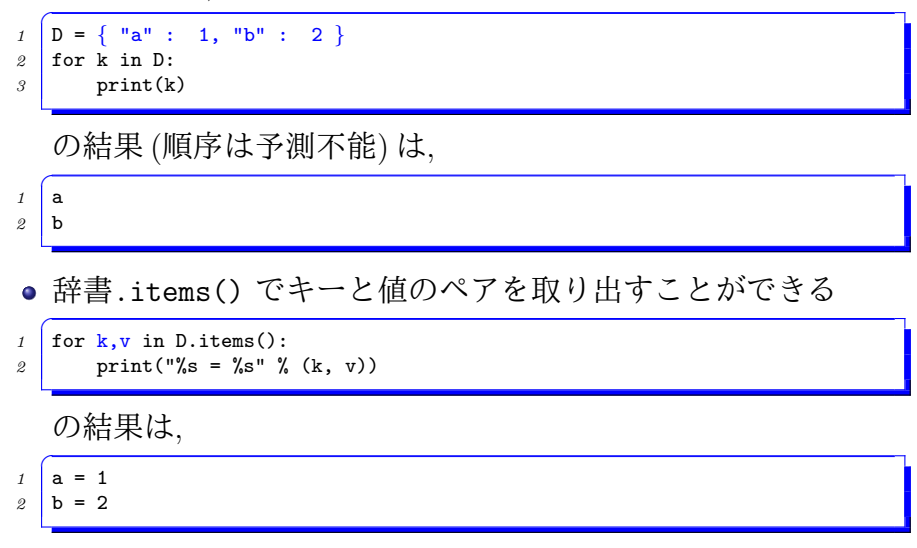

### A closer look at for statement (2)

for a dictionary, a for statement iterates over its *keys*

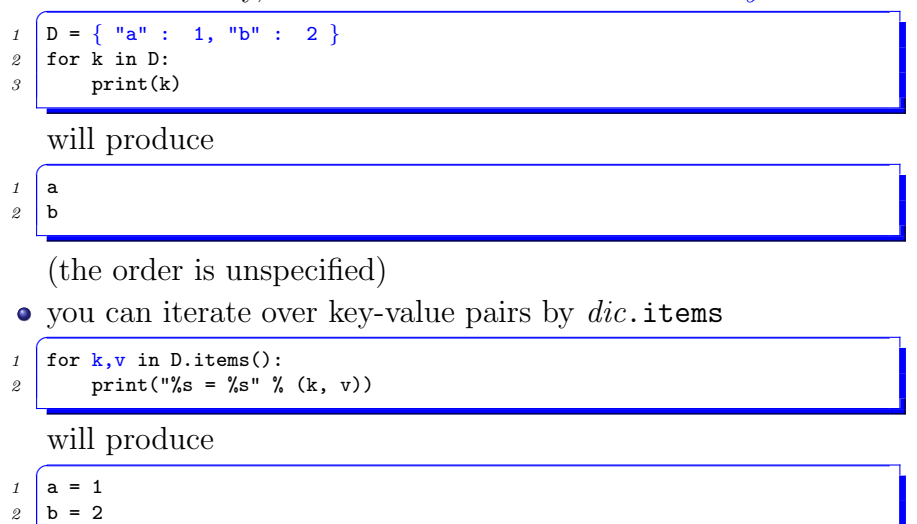

for 文の頻出イディオム $(1)$ 

- items() で辞書のキーと値の組 (タプル) のリストが得られる
- *1* >>> d = { "a" : 1, "b" : 2 } *2* >>> d.items()
- $[('a', 1), ('b', 2)]$
- これを利用して、辞書のキーと値を処理

```
1 for k, v in d.items():
2 print("%s is %s" % (k, v))
```
の結果は

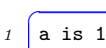

*2* b is 2

# Frequent idioms of for statements (1)

• items() of a dictionary generates tuples of key and values

```
\int for k,v in d.items():
2 print("%s is %s" % (k, v))
```
#### will produce

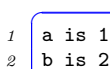

for文の頻出イディオム(2)

• zip 関数で二つのリストを合わせる

- *1* >>> zip([1,2,3],[4,5,6])
- *2* [(1, 4), (2, 5), (3, 6)]
- これを利用して, 二つのリストの対応要素を一緒に処理

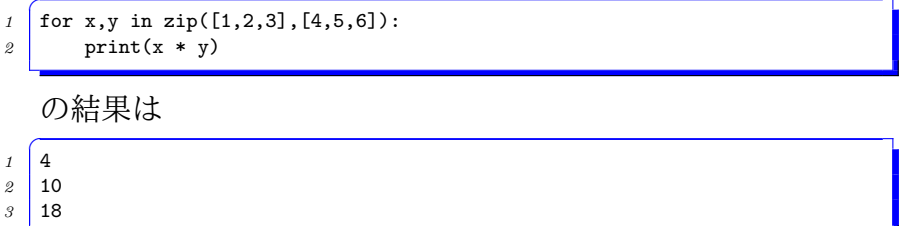

# Frequent idioms of for statements (2)

• zip function fuses two lists into a list of tuples

- $\frac{1}{1}$   $\rightarrow \frac{1}{2}$   $\frac{1}{2}$   $\left[\frac{1}{2}, \frac{3}{3}, \frac{4}{5}, \frac{5}{6}\right]$
- *2* [(1, 4), (2, 5), (3, 6)]
- useful to process corresponding elements of two lists together  $\bullet$

```
1 for x,y in zip([1,2,3],[4,5,6]):
2 print(x * y)
```
will produce:

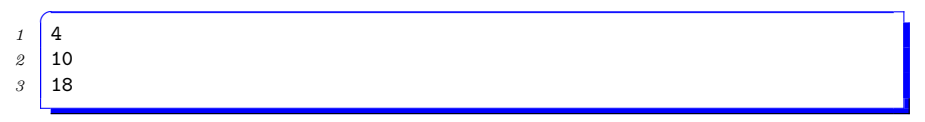

# リスト内包表記

- for「文」の「式」バージョンと思えば良い  $\bullet$  例1
- *1* >>> [ x \* x for x in [ 1, 2, 3 ] ] *2* [ 1, 4, 9 ]
- 例2 (フィルタ付き)
- *1* >>> [ x \* x for x in range(0,10) if x % 2 == 0 ]
- *2* [ 0, 4, 16, 36, 64 ]
- ほぼ読んで字のごとく.
- *<sup>1</sup>* [ 式 for 変数 in リスト ]

は「リスト」の各要素に対し「変数」をその値とした上で 「式」を評価したリストを作る

*<sup>1</sup>* [ 式 for 変数 in リスト if 条件式 ]

は「条件式」を満たしたものだけを残す

### List comprehension

• the "expression" version of for statements

 $\bullet$  Ex 1

 $\frac{1}{1}$   $\sqrt{3}$   $\sqrt{x * x}$  for x in [ 1, 2, 3 ] ] *2* [ 1, 4, 9 ]

• Ex 2 (with filters)

```
1 >>> [x * x for x in range(0, 10) if x % 2 == 0 ]2 [ 0, 4, 16, 36, 64 ]
```
• the syntax speaks for itself

 $\overline{C}$ *1* [ *expr* for *x* in *lexpr* ]

makes a list of *"expr"*, with each value in the *lexpr* as *x*

✞ *1* [ *expr* for *x* in *lexpr* if *cexpr* ]

will leave only elements satisfying the *cexpr*.

# リスト内包表記

- 想像通り、"for" 以降は for 文が持っていたのと同じ一般性を 持つ
- リストは例えば辞書でも良い
- *1* >>> [k for k in { "a" : 1, "b" : 2 } ] *2* [ 'a', 'b' ]
- 複数の変数を並べることもできる
- $\frac{1}{2}$  >> [ x + y for x,y in zip([1,2,3],[4,5,6])] *2* [ 5, 7, 9 ]
- Python も OCaml 同様「少ない学習」で使い始められる言語 だが, どうせなら便利なものは覚えたほうが良い
- リスト内包表記は便利なものの代表
- as you will imagine, a list comprehension has a similar generality as a for statement
- *lexpr* part can be a dictionary, for example

```
1 >>> [k for k in { "a" : 1, "b" : 2 } ]
2 [ 'a', 'b' ]
```
• it can take multiple variables

```
\frac{1}{2} >> [ x + y for x,y in zip([1,2,3],[4,5,6])]
2 [ 5, 7, 9 ]
```
You can live without them, but they are worth mastering

### Contents

- **1** 目的 / Objectives
- <sup>2</sup> Python 最初の概要 / Getting Started with Python
- 3 Python いくつかの特徴 / Some features of Python
- <sup>4</sup> 列とコンテナ / Sequences and Containers
- <sup>5</sup> クラスによる新しいデータの定義 / Defining new data types with classes
- <sup>6</sup> オブジェクト指向的な考え方 / Object-Orientated paradigms

クラス : 新しいデータの定義

#### Python クラス定義の例:

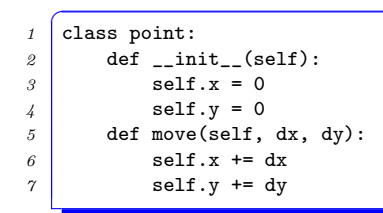

その利用例

 $\int p = \text{point}()$ *2* p.move(1,2) *3* p.move(3,4)  $\n <sup>4</sup>$  print(p.x,p.y)

実行結果

$$
1\begin{array}{|c|c|}\hline 4 & 6 \\ \hline \end{array}
$$

# Defining a new type with class

An example Python class definition:

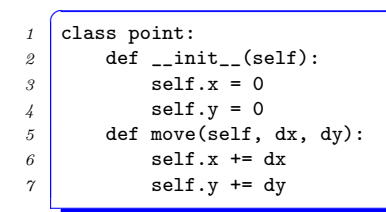

with its use:

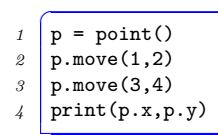

and the results:

$$
\begin{array}{c|c}\n1 & 4 & 6 \\
\end{array}
$$

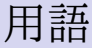

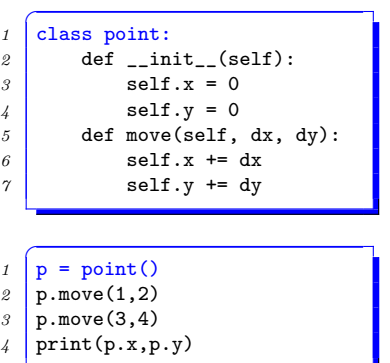

● クラス

- ▶ データの「形」を定義する
- ▶ 類似物: C の struct, 他の言語 の record
- オブジェクト,インスタンス
	- ▶ クラス定義に基づいて生まれた データ
	- ▶ 類似物: Cの struct 型の変数, malloc された領域
- 一つのクラスからいくらでもオ ブジェクトが生まれうる

# Terminologies (classes and objects/instances)

```
1 Class point:
2 def __init__(self):
\beta self.x = 0
4 self.y = 0
5 def move(self, dx, dy):
6 \quad self.x += dx\gamma self.y += dy
```
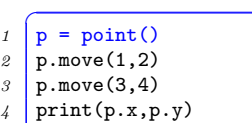

#### • class

- ▶ defines a "format" of data
- $\blacktriangleright$  analogous to: struct in C, record in other languages
- objects or instances
	- ▶ data created according to a class definition
	- ▶ analogous to: variables of a struct in C, regions allocated by malloc
- a class can have many objects that belong to it

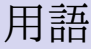

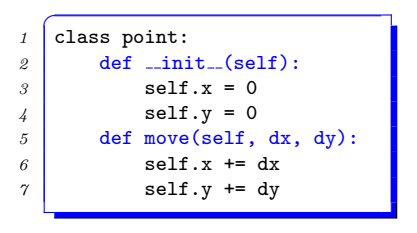

#### $1 | p = point()$  $2 \mid p.\text{move}(1,2)$

 $\overline{C}$ 

*3* p.move(3,4) *4* print(p.x,p.y)

- メソッド
	- ▶ クラスのオブジェクトに結び付 けられた関数
	- ▶ Python のメソッド定義の文法 は普通の関数定義と同じ. 第一 引数 (例での self) にオブジェ クトが渡される
	- ▶ メソッド呼び出しの文法

✞ *<sup>1</sup>* <<式>>.メソッド名 (...)

- ▶ <<式>>の結果は「メソッド名」 を持つオブジェクト
- ▶ そのオブジェクトが呼び出され たメソッドの第一引数 (例での self) になる

# Terminologies (methods)

methods *≈* functions attached to objects of a class

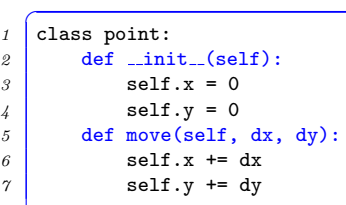

 $=$  point() 2 p.move(1,2)  $\beta$  p.move $(3,4)$ 

 $\overline{C}$ 

```
4 print(p.x,p.y)
```
- a method definition has the same syntax as an ordinary function definition; the first parameter (self in the example) receives the object
- the syntax to call a method
- $\int$   $expr$ .*method\_name*(...)
- the result of *expr* should be an object that has a method named *method name*
- the object becomes the first parameter of the called method (self in the example)

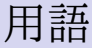

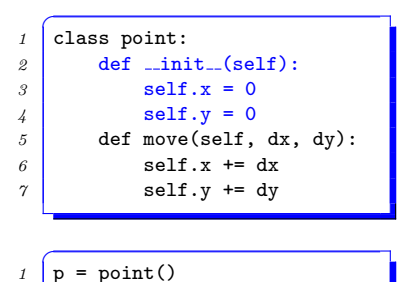

# *2* p.move(1,2)

*3* p.move(3,4) print(p.x,p.y)

#### コンストラクタ

- ▶ クラスのオブジェクトを作る 関数
- ▶ クラス名と同じ名前の関数
- ▶ デフォルトでは0引数の関数
- ▶ init という名前のメソッド 定義をすると,コンストラクタ を自由に定義 (カスタマイズ) できる

● 属性, フィールド

▶ Cの struct のフィールドと同じ ▶ 文法:

1 <<式>>.フィールド名

# Terminologies (constructors, attributes/fields)

#### **e** constructors

- $\triangleright$  the function that creates an object of a class
- ▶ in Python, a class has a constructor of the class name
- $\rightarrow$  by default, it takes no arguments
- ▶ you can define (customize) a constructor by defining a method of the name \_\_init\_\_
- attributes or fields
	- $\triangleright$  analogous to fields of a struct in C
	- ▶ syntax to access a field:

```
✞
1 expr.field name
```
*1* class point:  $2 \mid$  def  $\text{init}(\text{self})$ :  $3$  self.x = 0 *4* self.y = 0 *5* def move(self, dx, dy):  $6 \quad$  self.x += dx  $\gamma$  self.y  $+=$  dy

 $p = point()$ *2* p.move(1,2)

 $\overline{C}$ 

```
3 p.move(3,4)
```

```
\n  4 \mid print(p.x,p.y)
```
クラス *≈* struct + コンストラクタ + 関数

#### ● 先の定義は C で言うならばだいたい以下と同じ

```
1 typedef struct { int x, y; } point; // data format
2 point * make_point() { // a function to create a point
\beta point * p = malloc(sizeof(point));
4 \mid p - \ge x = p - \ge y = 0;5 return p;
6 }
7 void move(point * p, int dx, int dy) { // a function to work on a point
8 p->x += dx;
9 p->y += dy;
10 }
```
- では何が違う?
	- **▶ 多相性:** 同じ名前のメソッド (本例の move) を, クラスごとに 異なる中身で定義できる
	- ▶ 動的束縛: 同じ名前のメソッド呼び出しが, オブジェクトが属 するクラスにより、適切な (異なる) メソッドを呼び出す
	- ▶ 継承**:** 既存のクラスを拡張して新しいクラスを定義できる (次 のスライド)

#### a class  $\approx$  a struct + a constructor + functions

the above class definition is analogous to the following C definitions

```
✞
1 typedef struct { int x, y; } point; // data format
2 point * make_point() { // a function to create a point
\beta point * p = malloc(sizeof(point));
4 p->x = p->y = 0;
5 return p;
6 }
7 void move(point * p, int dx, int dy) { // a function to work on a point
8 p->x += dx;
9 p->y += dy;
10 }
```
• so what are the differences?

- ▶ *polymorphism:* different classes can have different definitions of the same method name (move)
- ▶ *dynamic binding:* a method call expression will call different methods depending on the class of the object
- ▶ *inheritance:* a class can be extended to define a new class

多相性と動的束縛

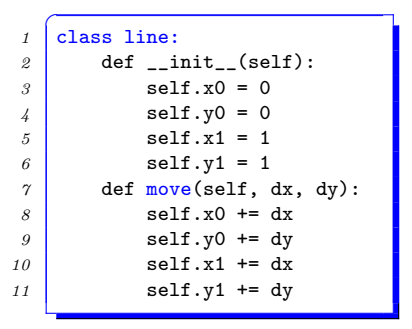

 $\int$  o.move(dx, dy)

- 同名の (move) メソッドは複数の クラスで定義可能
- メソッド呼び出し (o.move)は, o がどのクラスのインスタンスで あるかにより, 適切なメソッドを 呼び出す
# Polymorphism and dynamic binding

```
✞
1 class line:
2 def __init__(self):
\beta self.x0 = 0
4 self.y0 = 0
5 self.x1 = 1
6 \quad self.y1 = 1
\gamma def move(self, dx, dy):
8 \text{ s} self.x0 += dx
9 self.y0 += dy
10 self.x1 += dx
11 self.y1 += dy
```
 $\int$  o.move(dx, dy)

- multiple classes can define a method with the same name (move)
- a method call expression (o.move) will call an appropriate one, depending on the class o belongs to

クラスの拡張 (継承)

```
1 class circle(point):
2 def init (self):
3 # 親クラスのコンストラクタを利用
4 super(). __init__()
5 self.r = 1
6 \mid def mag(self, f):
\gamma self.r = self.r * f
8 def area(self):
9 return self.r * self.r * math.pi
```

```
\int c = \text{circle}()2 c.move(1,2)
3 c.area()
```
- 用語:
	- **▶ 親クラス:継承されるクラス (point)**
	- ▶ 子クラス : 継承して新しく作られるクラス (circle)
- 子クラスは,親クラスのメソッド定義を自動的に継承
- 子クラスで再定義が可能

# Extending a class (inheritance)

```
1 class circle(point):
2 def init (self):
3 # call the constructor of the parent class
4 super().__init__()
5 self.r = 1
6 \mid def mag(self, f):
\gamma self r = self r * f8 def area(self):
9 return self.r * self.r * math.pi
```

```
\int c = \text{circle}()2 c.move(1,2)
3 c.area()
```
- terminologies:
	- $\rightarrow$  parent class : the class to inherit from (point)
	- ▶ child class : a newly derived class (circle)
- the child class inherits methods from the parent
- they can also be redefined in the child class

参考: C++のクラス

```
1 struct point {
2 int x, y;
3 point() { x = 0; y = 0; }
4 void move(int dx, int dy);
5 };
6 void point::move(int dx, int dy) {
7 // ≡ this->x += dx;
8 x \neq -dx;
9 // ≡ this->y += dy
10 | y += dy;
11 }
12 int main() {
13 point * p = new point();
14 p->move(3, 4);
15 }
```
- **文法的には**, ≈ Cの struct 内に,メソッドを定義でき るようにしたもの
- メソッドは, 呼び出された オブジェクトへのポインタ を,this という変数で (暗黙 的に) 受け取っている
- メソッドはそのオブジェク ト (this) の属性を,通常の変 数のようにアクセスできる

### Note: C++ classes

```
1 struct point {
2 int x, y;
3 point() { x = 0; y = 0; }
4 void move(int dx, int dy);
5 };
6 void point::move(int dx, int dy) {
7 // ≡ this->x += dx;
8 x \neq -dx;
9 // \equiv this->y += dy
10 | y == dy;
11 }
12 int main() {
13 point * p = new point();
14 p->move(3, 4);
15 }
```
- ≈ struct of C + method definitions within it
- a method receives the (pointer to) the called object, implicitly in this parameter
- a method can access attributes of the object like ordinary variables (without this)

## Contents

- **1** 目的 / Objectives
- <sup>2</sup> Python 最初の概要 / Getting Started with Python
- 3 Python いくつかの特徴 / Some features of Python
- 4 列とコンテナ / Sequences and Containers
- <sup>5</sup> クラスによる新しいデータの定義 / Defining new data types with classes
- <sup>6</sup> オブジェクト指向的な考え方 / Object-Orientated paradigms

### オブジェクト指向的な考え方

#### <sup>1</sup> モジュール化・抽象化**:**

- ▶ 「データ型 + 外から呼ばれる手続き (インタフェース)」をワ ンセットの部品としてソフトを構築していく *⇒* クラス
- ▶ 「外から呼ばれる手続き」の意味にだけ依存したコードは, 部 品の中身 (実装) が変わっても動きつづける
- <sup>2</sup> 多相性の利用**:**
	- ▶ クラスが異なれば同じ名前で違うメソッドを定義できる *⇒* 「同じ使い方の部品」をたくさん作れる
	- ▶ どのメソッドが呼ばれるかは, 呼ばれているオブジェクトのク ラスで決まる
- <sup>3</sup> 部品の再利用・拡張性**:**
	- ▶ 既存の実装を拡張して, 新しい実装を作ることができる
	- ▶ 「使い方が同じ」であれば昔の部品しか知らないコードも動き 続ける

# Object-Oriented paradigms

#### <sup>1</sup> *modularization and abstraction:*

- $\rightarrow$  build a software with "data type  $+$  externally visible methods (interface)" as a unit *⇒* class
- $\triangleright$  code continues to work even if a component changes, as long as it depends only on externally visible methods

#### <sup>2</sup> *polymorphism:*

- $\triangleright$  different classes can differently define methods of the same name *⇒* there can be many components of the same interface
- $\triangleright$  class of the called object determines which method gets called

#### <sup>3</sup> *reusable and extendable components:*

- $\rightarrow$  new implementation of an interface can be derived by extending an existing class
- $\triangleright$  code that only knows about existing components still works as long as the new component has the same interface (and semantics)

# Pythonに「組み込まれた」オブジェクト指向 的考え方

- リスト, タプル, 辞書, 文字列などで,要素ヘアクセスす る記法が共通
	- $\triangleright$  a[idx], a[idx] = x, del a[idx], ...
- ●同じ記法(例: +)が色々なデータ型に適用でき, 似てはいるが 異なる実装を持つ
	- ▶ 数値 + 数値 *⇒* 足し算
	- **▶ リスト + リスト ⇒ 連結 (タプル, 文字列も同様)**
	- **▶ リスト \* 数値 ⇒ リストの繰り返し (タプル, 文字列も同様)**
- イテレータであれば何でも受け付ける for 文
- **●実はそれら ([], del, +, for, ...) もメソッド呼び出しであり,** 適切なメソッドを持つクラスを定義すれば,同じ表記で利用 可能

## Object-Orientation built into Python

a common syntax to access various data structures (list, tuple, dictionary, string, etc.)

 $\triangleright$  a[idx], a[idx] = x, del a[idx], ...

- the same operator (e.g.,  $+$ ) applies to various data structures but behaves differently (albeit similarly)
	- ▶ *number* + *number ⇒* arithmetic addition
	- ▶ *list* + *list ⇒* concatenation (same for other sequences)
	- ▶ *list* \* *number ⇒* repeat the list (same for other sequences)
- for statement accepts any containers or sequences (more on this later)
- in fact, they ([], del, +, for, . . . ) merely *call methods of particular names*; if you define a class with methods of these names, the same syntax applies to these classes too

# +, \*, [], etc.がデータ型によって違う動作を する

- 「同じメソッドでもクラス毎に異なる実装が可能」というオ ブジェクト指向的考え方の一部
- ●実は, +, \*, [] などもメソッドの一種
	- $\triangleright$  *a* + *b*  $\downarrow$  *k*, *a*. \_\_add\_(*b*)
	- $\blacktriangleright$  *a*[*b*] は, *a*. \_getitem\_(*b*)
	- ▶  $a.x$ すら実は,  $a.\_$ getattr<sup>-("x"</sup>)
	- ▶ など (言語リファレンス「データモデル *→* 特殊メソッド名」 の節を参照)
- 逆に言うと, \_\_add\_\_というメソッドさえ定義すれば, 足し算+ が可能

## +, \*, [], etc. behave differently depending on data types

- it is an example of object-oriented paradigm: "classes have different implementations of a single method"
- $\bullet$  in fact,  $+$ ,  $*$ , [] etc. are all methods
	- $\triangleright$  *a* + *b* calls *a*. \_\_add\_\_(*b*)
	- $\triangleright$  *a*[*b*] calls *a*. \_getitem (*b*)
	- $\rightarrow$  even *a*.*x* in fact calls *a*. getattr ("*x*")
	- ▶ etc. (see https:

```
//docs.python.org/3.5/reference/datamodel.html
"data model" → "special method names" in the language
reference)
```
• in other words, you define  $\text{-}$ **add** method in a class and you can apply the + operator to its objects

### \_\_add\_\_を定義すれば足し算が可能

定義例:

```
\int class vec2:
2 def __init__(s, x, y):
3 s.x = x
4 s.y = y
5 \mid def \_add_-(s, p):
\beta return vec2(s.x + p.x, s.y + p.y)
```
使用例:

 $\sqrt{y^2 + y^2 + y^2 + y^2 + y^2 + y^2}$ *2* >>> p.x,p.y *3* (4, 6)

### Define  $\text{\_\_add\_\_}$  and you can plus (+) it

#### example definition:

```
\int class vec2:
2 def __init__(s, x, y):
3 s.x = x
4 s.y = y
5 \mid def \_add_-(s, p):
\beta return vec2(s.x + p.x, s.y + p.y)
```
#### usage definition:

```
✞
1 >>> p = vec2(1,2) + vec2(3,4)
2 >>> p.x,p.y
   3 (4, 6)
```
### 最大限に再利用可能な関数

● 例えば以下の関数:

```
1 def sum(L, v0):
2 v = v0
3 for x in L:
4 v = v + x
5 return v
```
は, L の要素および v0 の間の, 足し算 (+) さえ定義されていれ ば, どんなリストやコンテナにも適用可能 ● 例:

```
_1 >>> sum([1,2,3], 0)
2 6
3 >>> sum(["hello", " ", "world"], "")
4 'hello world'
5 >>> p = sum([vec2(1,2), vec2(3,4)], vec(0,0))
6 >>> p.x,p.y
7 (4,6)
```
● これらをかなり気ままに行える理由の一部は, Pvthon が静的 な型検査をしない言語だから 87 / 100

## Maximally reusable functions

• the following function:

```
1 def sum(L, v0):
2 v = v0
3 for x in L:
4 v = v + x
5 return v
```
can apply to *any* lists or containers among whose elements  $($ and v $0)$  + operation is defined

```
● 例:
```

```
_1 >>> sum([1,2,3], 0)
2 6
3 >>> sum(["hello", " ", "world"], "")
4 'hello world'
5 >>> p = sum([vec2(1,2), vec2(3,4)], vec(0,0))
6 >>> p.x,p.y
7 (4,6)
```
a part of the reason why you can do things like this so readily is Python does not have a static type check

# for 文の正体 $(1)$

- for 文では, 任意の列やコンテナを処理できると述べたが, 本当 はさらに一般的
- $\bullet$  for  $\overline{\mathsf{x}}$

*1* for ... in *E*: *2* 文 *3* ...

の *E* は, 以下を満たすものなら何でも良い

- ▶ \_\_iter\_() メソッドを持ち, これがあるオブジェクトを返す
- ▶ そのオブジェクト (イテレータ) は, \_next\_() メソッドを持つ
- ▶ \_next\_() メソッドは一度呼ばれるごとに処理したい値を順に 返す. これ以上処理する値がないときは, StopIteration とい う例外を発生させる

## the truth of for statement (1)

- for statement can process arbitrary sequences or containers
- it is in fact more general
- **o** the *E* of a for statement

```
\int for ... in E:
2 S
3 ...
```
can be *any* object satisfying the following.

- $\bullet$  it has  $\text{\_iter}\_\bullet$  method that returns an object
- $\bullet$  the returned object (iterator) has  $\text{next}(\bullet)$  method
- <sup>3</sup> next () method will return an element to process, or raises StopIteration exception when there are no more elements to process

for文の正体(2)

```
つまり for
文: ✞
1 for
x in
E
:
2 ...
   の正体は
,
i \int it = E. __iter__()
2 \mid \text{trv}:3 while 1: 4 \mid x = it._{\_}next_{-}()5 ... 6 except StopIteration:
7 pass
```
のこと

## the truth of for statement (2)

• that is,

 $\int$  for  $x$  in  $E$ : *2 S*

is equivalent to:

```
i \int it = E. __iter__()
2 \mid \text{try}:3 while 1:
4 x = it._{\tt max} (5 S
6 except StopIteration:
7 pass
```
のこと

# iteration可能(for文で処理できる)他のデータ

ファイル

$$
\begin{array}{c}\n1 \\
2 \\
\hline\n\end{array}\n\text{ for line in } f\text{p:}
$$

● データベースクエリの結果

```
<sup>1</sup> import sqlite3
2 \mid \text{co} = \text{splits3.connect("a.sglite")}3 for x in co.execute("select x from a"):
4 ...
```
● 色々な「詳細は違えどもともかく繰り返し」を, 同じ for 文で 処理でき, そのようなデータを自分で作ることも可能

### Other "iterable" data (for statement can process)

• file objects

```
\int fp = open("a.csv")
2 for line in fp:
3 ...
```
• results from a database query

```
<sup>1</sup> import sqlite3
2 \mid co = sqlite3.connect("a.sqlite")
3 for x in co.execute("select x from a"):
4 ...
```
various "iteration over data (with different details)" can be done with a for statement; and you can define new data that can be iterated with a for statement

### iteration可能なオブジェクトを作る

● 例: 3の倍数と 3のつく数だけを生成する

```
\frac{1}{1} for x in three():
```
*2* ...

```
が, x に 0,3,6,. . . , 31,32,33,. . . ,39 を入れるように
```
- ステップ 1: 「次の」そのような数を返す next メソッドを持 つクラス three iter を定義
- ステップ 2: クラス three を, \_\_iter\_\_() メソッドが three iter のインスタンスを返すように定義

```
\overline{C}1 class three:
2 def __iter_(self):
3 return three_iterator()
```

```
\overline{C}1 class three_iterator:
     def __init (self):
       3e^t \cdot x = 04 def next (self):
5 for x in range(self.x, 41):
6 if x \frac{9}{4} 3 = 0 or 30 < x < 40:
\gamma self x = x + 18 return x
9 raise StopIteration
```
## Creating iterable objects (canonically)

Ex: generate all numbers up to 40 that are divided by 3 or have a 3

```
\frac{1}{1} for x in three():
```

```
2 ...
```
should assign x 0,3,6,. . . , 31,32,33,. . . ,39

- $\bullet$  step 1: define a class, three iter, that has  $\text{__next__}$  method that returns the "next" number
- $\bullet$  step 2: define a class, three, whose  $\text{\_iter}\_\bullet$  method returns an instance of three iter class

```
\overline{C}1 class three:
2 \mid def _{\text{-}iter_{\text{-}}} (self):3 Preturn three iterator()
```

```
<sup>1</sup> class three_iterator:
2 def __init__(self):
\beta self.x = 0
    def _next (self):
5 for x in range(self.x, 41):
6 if x \frac{9}{2} 3 = 0 or 30 < x < 40:
\gamma self.x = x + 1
8 return x
9 raise StopIteration
                                    96 100
```
# ジェネレータ : 一番手っ取り早いiteration可能 なオブジェクト

#### ● 先の例を以下で済ませられる

```
1 def three():
2 for x in range(0, 41):
3 if x % 3 = 0 or 30 < x < 40:
4 yield x
```

```
\int for x in three():
2 ...
```
- ジェネレータ: 関数定義内に, yield という文が一度以上現れ ているもの
- 「yield  $E \iff \vec{z} \times E$ の値を for 文に供給」と理解しておけ ば良い. 詳しくは:
	- ▶ ジェネレータを呼ぶと即座に iterate 可能なオブジェクトを返す
	- ▶ そのオブジェクトの\_next\_メソッドが呼ばれると, 関数が次 の yield 文まで実行され, それに渡された値を返す

# Generator : a quickest way to create an iterable object

• the following can do all the above example did

```
\int def three():
2 for x in range(0, 41):
3 if x \frac{9}{2} 3 = 0 or 30 < x < 40:
4 yield x
```

```
\int for x in three():
2 ...
```
- generator: a function that has an yield statement in it
- 「yield *E ⇐⇒* supply the value of *E* to the for statement;  $\bullet$ to explain:
	- ▶ calling a generator immediately returns an iterable object
	- $\triangleright$  calling the iterable object's  $\iota$ **next** method will execute the function up to the next yield statement and returns the value passed to it

### Pythonまとめ

#### ● オブジェクト指向

- ▶ 多相性: 同じメソッド名でクラスごとに違う実装
- ▶ 一見「組み込み」の操作も実はメソッド呼び出し
	- $\star$  + : add
	- $\star$  [] : \_getitem\_
	- $\star$  for : \_iter  $\angle$  \_next

 $\star$  etc.

- 動的型検査 (静的型検査をしない)
- 自然に再利用可能なコード(自然なコードが色々なデータに 対して動く)

# Python summary

- object-oriented
	- ▶ polymorphism: different method implementations with the same name
	- ▶ apparently "builtin" operations are in fact implemented with method calls
		- $\star$  + : add  $\star$  [] : \_getitem\_\_ ★ for : \_\_iter  $\angle$  \_next \_\_  $\star$  etc.
- dynamically typed (lack of static type checks)
- naturally highly reusable (a code of "a natural look" can work on many data types)